# **Audacious - OLD, PLEASE USE GITHUB DISCUSSIONS/ISSUES - Support #978**

## **4.0.1 missing to jump to track?**

April 22, 2020 23:26 - zeos 386sx

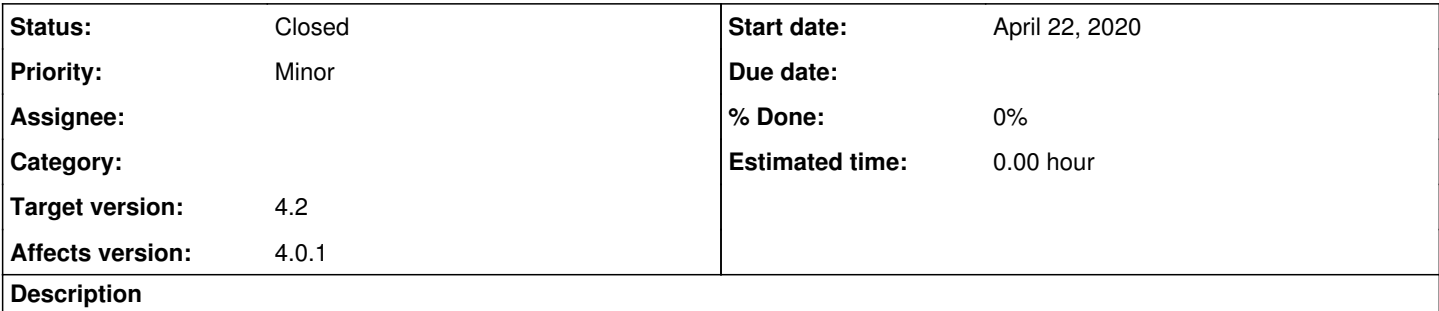

Is there a setting I am missing or has J to jump to file been removed? I checked through all the settings and tried switching between qt and winamp modes and it just doesn't seem to exist any more.

## **History**

#### **#1 - April 23, 2020 02:32 - John Lindgren**

In the main Qt interface, it has been integrated into the playlist now and is just called Find (Ctrl+F).

In the Qt port of the Winamp Classic interface, there's no replacement yet. This was mentioned in the 4.0 release notes:

Some things that we wanted to get finished didn't make it into this release. In particular, the Qt port of the Winamp-like UI is still missing some key features such the Jump to Song window. Users of the Winamp-like UI may want to continue using GTK2 for now.

### **#2 - April 23, 2020 07:33 - John Lindgren**

*- Status changed from New to Closed*

## **#3 - March 26, 2023 19:17 - Thomas Lange**

*- Target version set to 4.2*

The Jump to Song dialog is available again in the Qt Winamp interface with Audacious 4.2.

See also: <https://audacious-media-player.org/news/53-audacious-4-2-released>